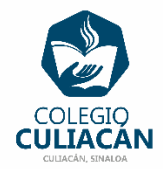

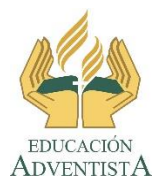

## **COLEGIO CULIACÁN Escuela Preparatoria EJERCICIO 15 LABORATORIO DE CÓMPUTO III SEGUNDO PARCIAL**

## **INSTRUCCIONES:**

## **ESTE EJERCICIO TIENE UN VALOR DE 5 DÉCIMAS EXTRAS. NO ES NECESARIO HACERLO, SOLO SI QUIERES ESA DÉCIMAS EXTRAS.**

LEER, ANOTAR Y RESOLVER LOS 2 PROBLEMAS QUE VIENE EN LA SECCIÓN: INSIGNIA, VIENE EN SU LIBRO EN LAS PÁGINA 45.

- PUEDEN HACER EL EJERCICIO EN UNA HOJA DE LIBRETA O EN COMPUTADORA EN UN ARCHIVO NUEVO DE WORD.
- SI LO HACEN EN LIBRETA PONEN: EJERCICIO 15 SEGUNDO PARCIAL, SU NOMBRE COMPLETO GRADO Y GRUPO DE PREPARATORIA.
- SI LO HACEN EN ARCHIVO, EL NOMBRE CORRECTO DEL ARCHIVO ES: EJERCICIO 15 SEGUNDO PARCIAL NOMBRE COMPLETO GRADO Y GRUPO DE PREPARATORIA. SI NO TIENE ESE NOMBRE NO LO REVISO.
- LUEGO LO SUBEN A LA RED.